Worksheet: **Lecture3.mws**

## **Lecture 3:**

## **Laplace's Equation & Harmonic Functions**

Jon Jacobsen

PCMI, Summer 2003

This worksheet contains some examples from the third lecture.

```
> restart:with(plots):
Warning, the name changecoords has been redefined
```
## **Complex Analysis**

**The real and imaginary parts of an analytic function are harmonic functions.**

>  $f:=(x,y)$  ->( $x+I*y$ )^2;  $f := (x, y) \rightarrow (x + y I)^2$ **> plot3d(Re(f(x,y)),x=-3..3,y=-3..3,axes=framed,shading=zhue);** $8<sup>1</sup>$  $4<sup>1</sup>$  $\mathbf{0}$ -3  $-4^{-}$  $-2$  $-8^{-}$  $-1$  $-3$  $\overline{O}$  $-2$ X  $-1$  $\mathbf{1}$  $\mbox{O}$  $\overline{2}$ ÿ  $\overline{c}$ 3 3

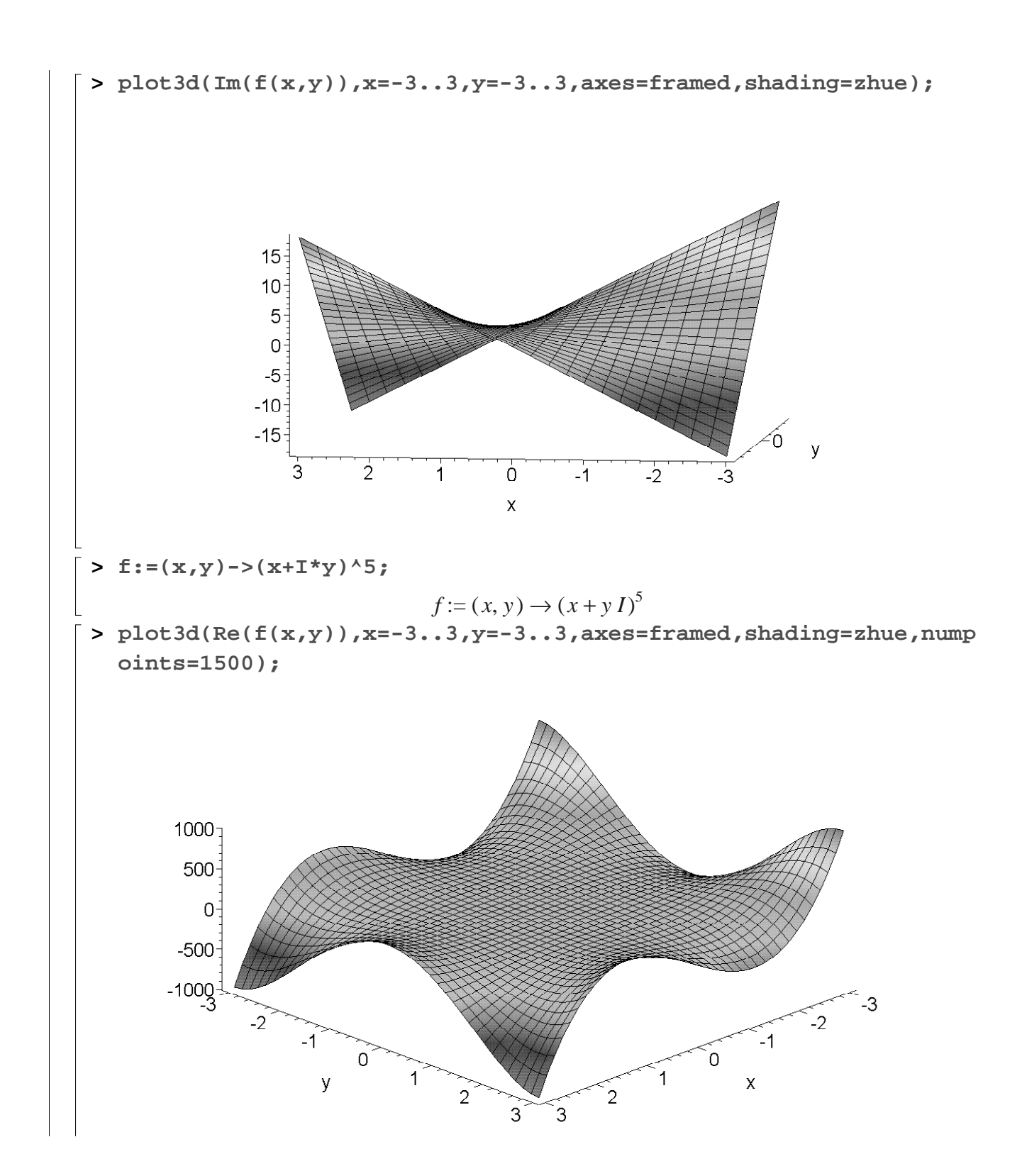

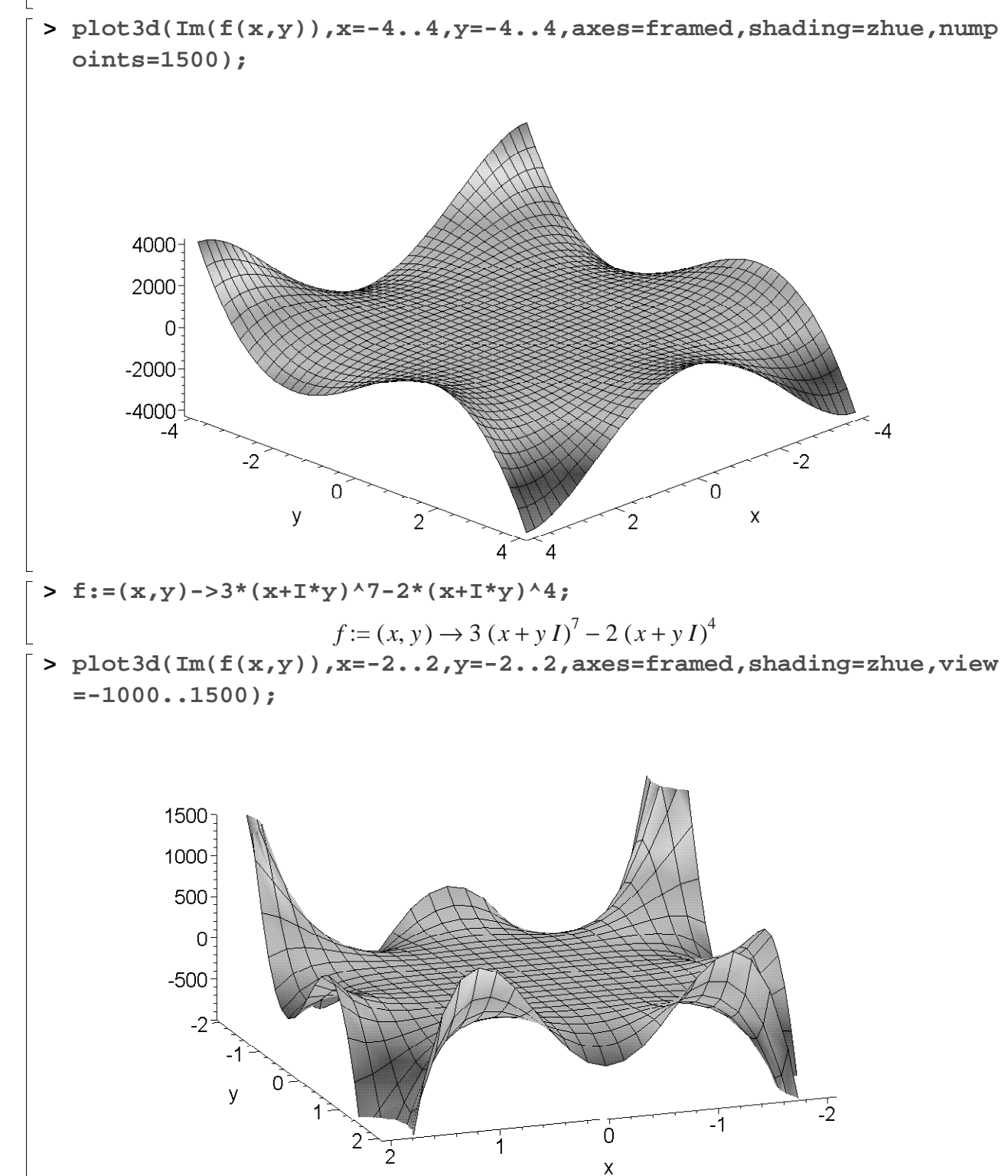

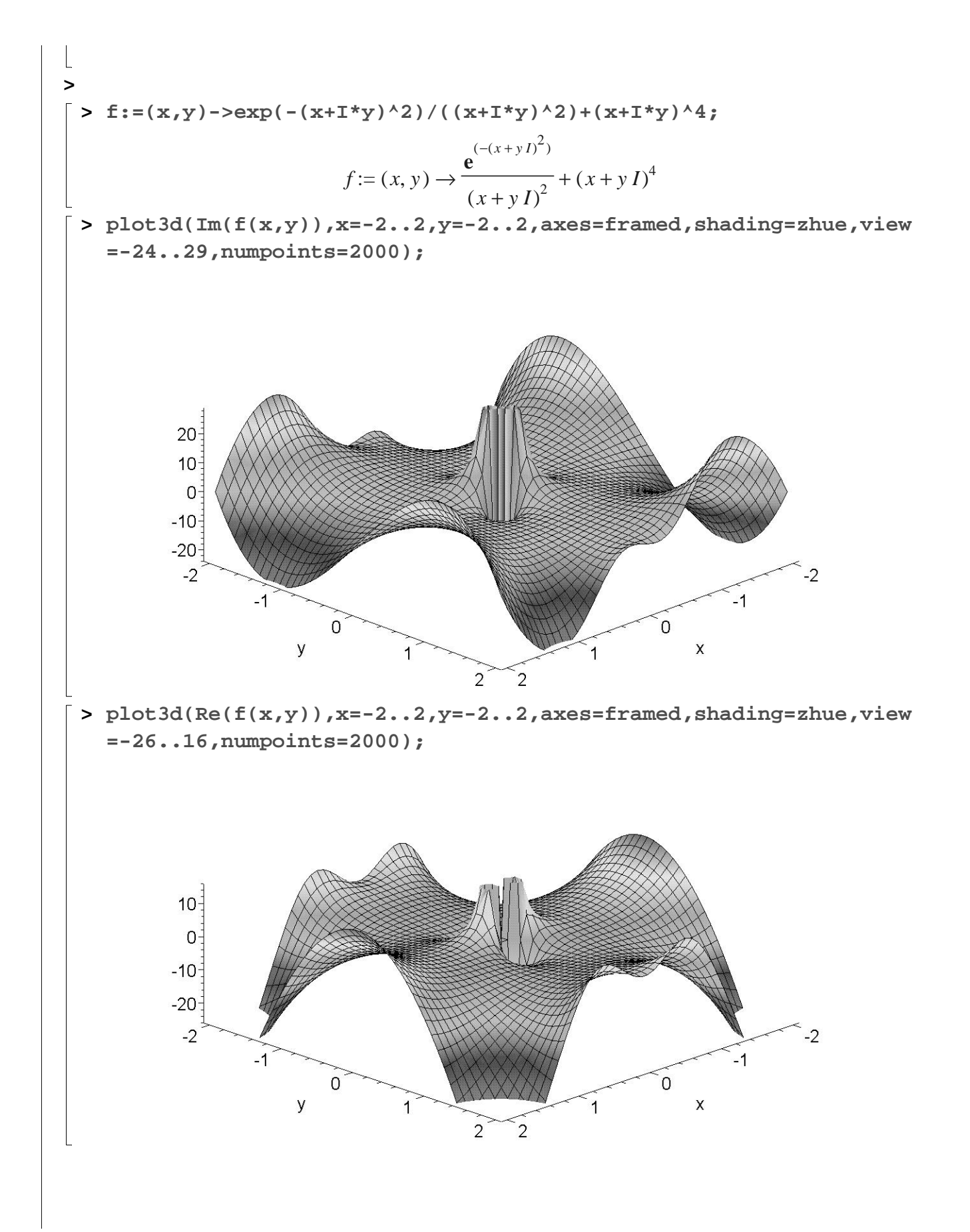

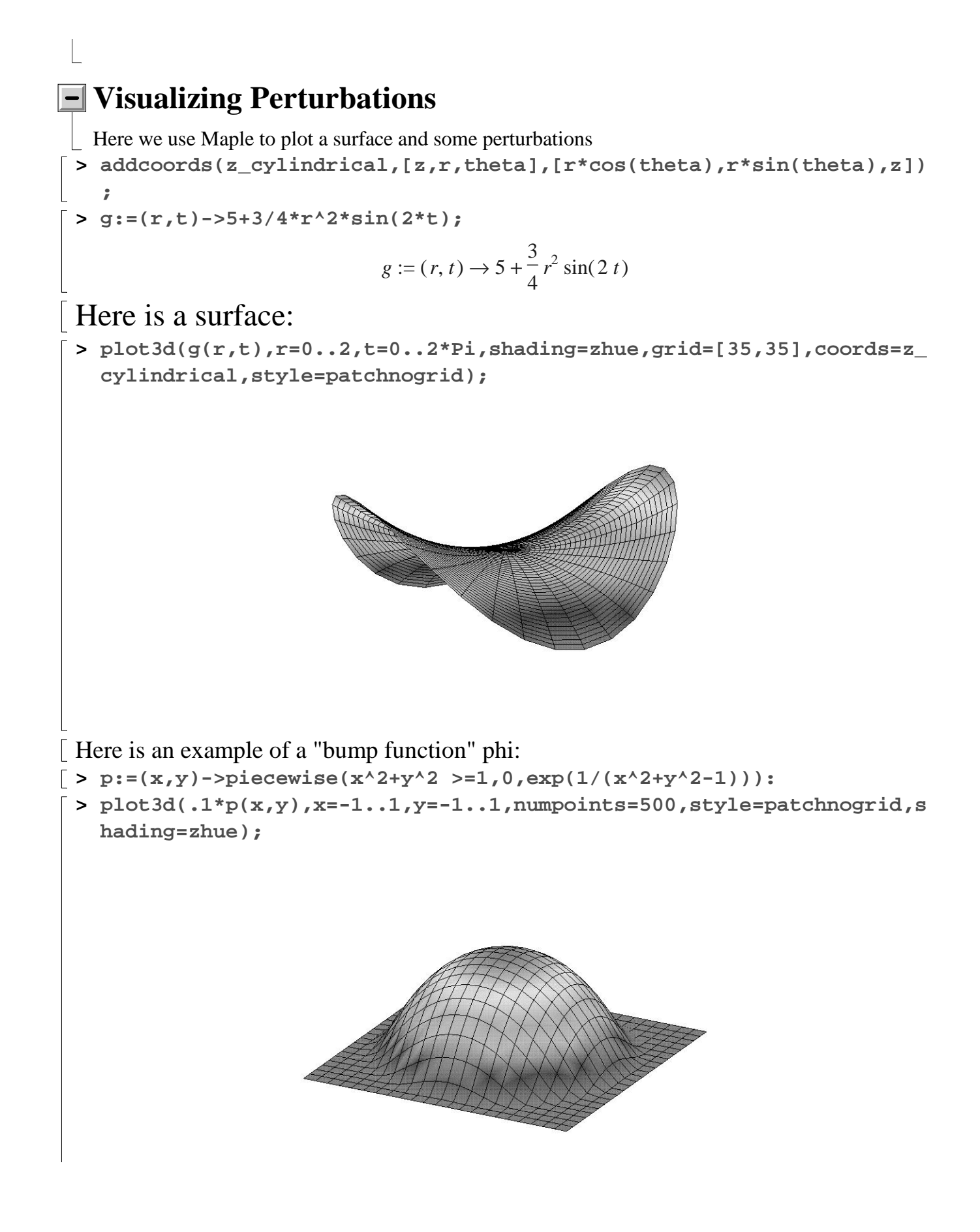

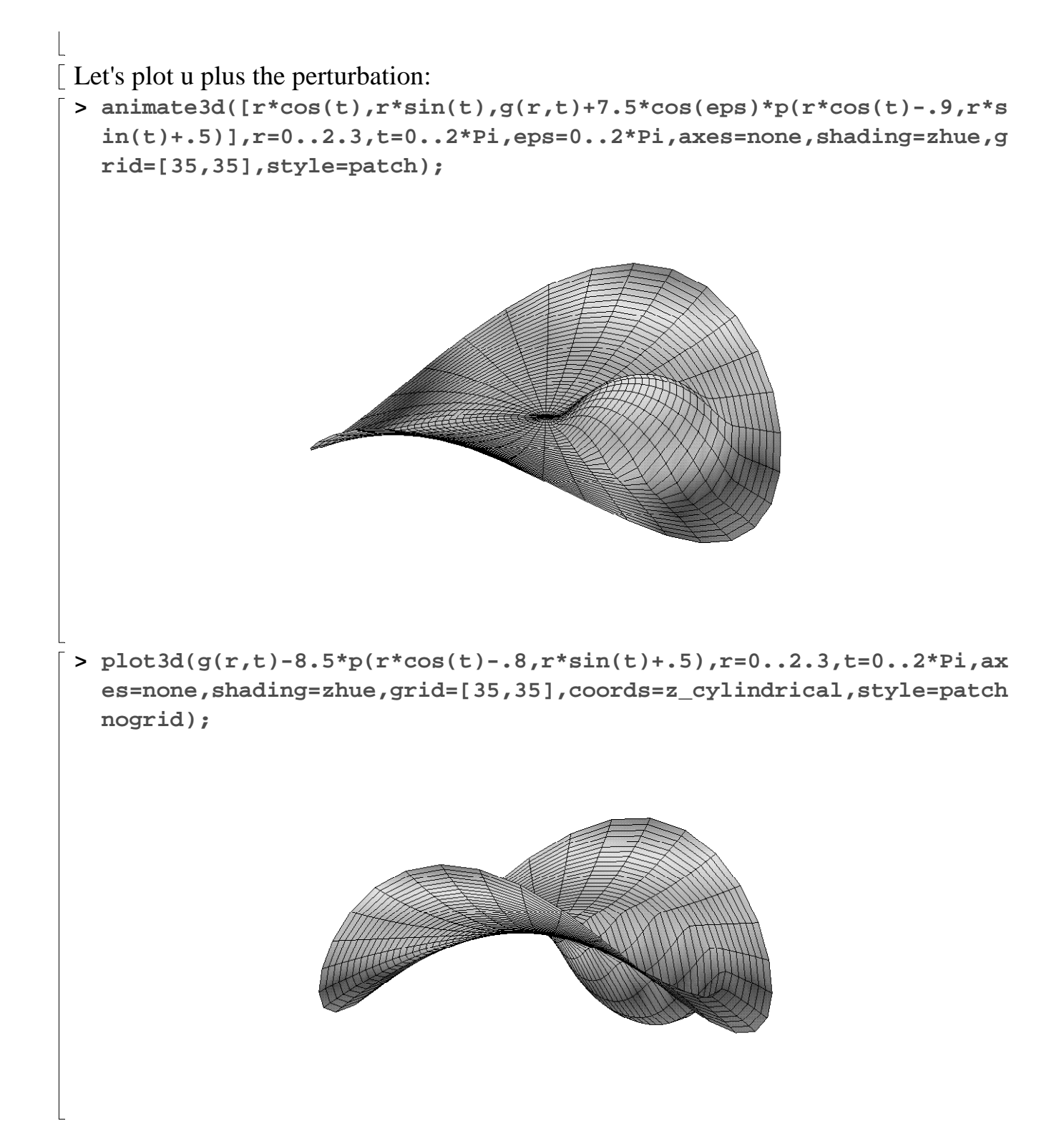